## SAP ABAP table /CBAD/COND\_HIST\_DETAILS\_S {CBAD: Strutcure for Condition History Details}

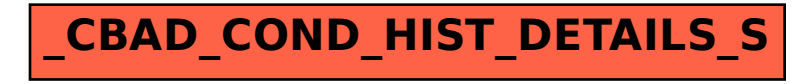